## SAP ABAP table V\_169K {Generated Table for View}

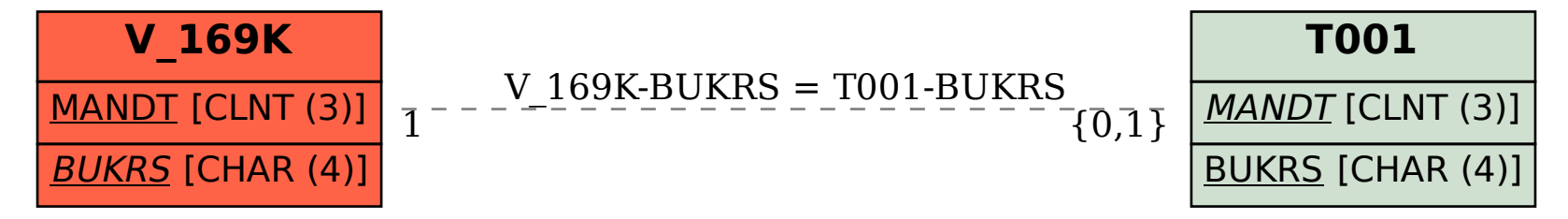